Garfield: A Tail Of Two Kitties IM Icons Crack Free [Win/Mac]

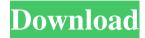

# Garfield: A Tail Of Two Kitties IM Icons Crack+ License Keygen Free Download [March-2022]

Garfield: A Tail of Two Kitties is the star of the Garfield: A Tail of Two Kitties movie. In the film, a large portion of the population is convinced that Garfield, the popular cartoon cat, is a member of the Royal Family. They believe he has inherited the title of King of the Cats from his late father, Blarney the clan cat. When Garfield arrives at his new home, he is surprised to learn that he is to be crowned King of the Cats, a title he thinks he has been living out. In reality, it was Blarney who actually accepted the post. The movie offers viewers a look at Garfield's royal lifestyle, from the coronation and elaborate welcome ceremony to the pets and dining arrangements. Garfield has even been appointed Royal Gardener. The film offers a behind-the-scenes look at the secret happenings of the royal household, and features the biggest and best catch of the summer. The box office smash also features the voices of Jason Lee (as Jon Arbuckle) and John Rhys-Davies (as Stinky Cat). Each IM icon has been painted to match the artwork of the movie. Also included is a Garfield: A Tail of Two Kitties Blu-ray<sup>TM</sup>. The Blu-ray<sup>TM</sup> contains the entire movie, plus bonus features such as interviews with the cast and the director and production designers. The kitty IM icon is animated in a picture-in-picture format to appear in the lower left of the screen, over the dialog boxes. Frankie Goes to Hollywood Description: Welcome to the world of Frankie Goes to Hollywood! If you're a fan of the music of the late 80's, you're sure to appreciate this full-length animated music video. Frankie Goes to Hollywood, a British new wave band, was formed in 1977 and comprised of Holly Johnson, Mark O'Toole and Paul Rutherford. Their biggest hit, "Ringo," was released in 1978 and topped the UK charts. This animated music video was produced to promote the single "Relax," which was a number-one hit in Canada in 1979. IM icons based on the official Frankie Goes to Hollywood website. Carry the m@le Description: Carry the m@le Carry the m@le Lady, lady, listen to what I say I'll carry the m@le I

## Garfield: A Tail Of Two Kitties IM Icons Crack Registration Code Free Download [Latest] 2022

On The Top, On The Bottom, On The Streets, On The Dogs... Keymacro is designed for Windows 2000/XP. It may work with Windows 98 but I have never tried. 1. After you download and install the program, you should now have a desktop icon for Keymacro. 2. Double click on the icon to start Keymacro. 3. On the "Welcome" screen, click on the tab "Select Media". 4. Select the "Sound Files" folder. 5. Click on the "Open" button. 6. Once the files are opened, click on the tab "Sound". 7. Select the "Select" button. 8. Once you have selected the audio files, click on the button "Start Selecting". 9. You can control the sound files by the two tabs "Left" and "Right". When you click on the tabs you will hear a message for left, right, play, pause. 10. Once you have selected the files, click on the "OK" button. 11. Now you will be able to play the selected file by clicking on the "Play" button. 12. If you do not wish to listen to the selected file, you can save it to your computer by clicking on the "Save" button. 13. If you wish to listen to the file several times, you can press the "Loop" button. 14. When you are finished, click on the "Stop" button. 15. You will be able to save the file by clicking on the "Save" button. 16. You will be prompted to save your new file in a different folder. Select the "OK" button to continue. If you want to print a preview of the file click on the "Print Preview" button. You can change the tempo, a better looping option, and you can click on the "Stop" button and start over. You can pause the file by clicking on the "Pause" button. By clicking on the "Random" button you can select a different file at random. 17. If you want to add more files you can click on the "Add Files" button. 18. When you are done click on the "OK" button. 19. You can save your new file by clicking on the "Save" button. 77a5ca646e

## Garfield: A Tail Of Two Kitties IM Icons Incl Product Key Free Download

IM Characters: - Garfield - Jon Arbuckle - Jon Arbuckle's Girlfriend - Jonathan Cat IM Greetings: - Hi Jon! - Hi Jon! - Hi Jon

### What's New In Garfield: A Tail Of Two Kitties IM Icons?

Virus Virus, the new game from the makers of the great physics puzzle game Awebolt, is all about kicking ass and taking names. Description: MonkeyRunner MonkeyRunner, the new game from the makers of the great physics puzzle game Awebolt, is all about kicking ass and taking names, Description: Adventures in the Gooniverse Join Goon creator Steve Purcell for new adventures with exciting new characters like Sidekick, Obsidian, and Gelatinous. Home Front 2 Play the seguel to Home Front with your friends in online multiplayer. Step into the shoes of commanding officers in FPSs that feature a new, dynamic cover system. Description: Home Front Recreate some of history's most explosive WWI battles and relive the trenches of Europe in Home Front. Identity Thief Join Ally and the crew from Chuck and the Mystery Shack as they navigate through classic stealth-action puzzles. Description: Chuck Identity Thief is a direct sequel to last year's highly acclaimed Chuck. You play as Chuck's best friend, Morgan, and help him in his mission to keep his cover with his double life. Description: Double Down The violent and addictive sequel to last year's Double Down! Betrayal and revenge ensue as players choose sides and take their friends with them. Superhero Games Play as your favorite DC Comics Super Heroes in 3D Action-adventure games. Play as Batman, The Flash, Green Arrow, Hawkman, Superman, and more. Description: Batman: Arkham Asylum Batman: Arkham Asylum is the first of a new generation of epic, story-driven games from Rocksteady Studios and Warner Bros. Interactive Entertainment. Description: Batman: Arkham City The second installment of Rocksteady's critically acclaimed Batman: Arkham series now lets players explore the entirety of Gotham City, while remaining grounded in the rich, dark atmosphere of the Batman universe. Description: Batman: Arkham Origins A new original story set in the rich, dark universe of DC Comics, Batman: Arkham Origins is an epic, origin story that delivers a next-generation Batman experience designed for the modern age. Description: Teenage Mutant Ninja Turtles Play as the Teenage Mutant Ninja Turtles as they battle the Shredder and his forces in a brand-new game that brings the TMNT universe to life in a whole new way. Description: The Legend of Spyro the Dragon Reach your greatest Spyro heights ever as you join the adventure and challenge of the Legend of Spyro trilogy. With six different game modes to explore, experience and enjoy! Description: The Legend of Spyro: Dawn of the Dragon The Legend of Spyro trilogy comes to an end, as Spyro rides into battle with all his friends. Begin your adventure through the most perilous lands and

### System Requirements For Garfield: A Tail Of Two Kitties IM Icons:

Minimum: OS: Windows XP SP2 Processor: 800 MHz Processor Memory: 1 GB RAM Graphics: 256MB DirectX 9.0 compliant video card DirectX: Version 9.0 Hard Drive: 50 MB free space Recommended: Processor: 1 GHz Processor Memory: 2 GB RAM Graphics: 1GB DirectX 9.0 compliant video card

#### Related links:

https://gembeltraveller.com/kea-coloring-book-crack-with-key-free-download/

https://ledlights.blog/wp-content/uploads/2022/06/derfil.pdf

https://scent-line.com/wp-content/uploads/2022/06/Portable ZapWallPaper Classic.pdf https://unmown.com/upload/files/2022/06/aNESJPoPkH6B5HE61AeA\_06\_528d72a12b30\_7571f392c179688cd5b9\_file.pdf

 $\underline{https://www.loolooherbal.in/wp-content/uploads/2022/06/Global\_Clipboard.pdf}$ 

https://thebakersavenue.com/sharky-neural-network-free-for-windows-final-2022/

https://tecunosc.ro/upload/files/2022/06/vdMYVWWBrnq2m5pdOnOf\_06\_7931cec5279ae a2d7e221cca30e91d86\_file.pdf

https://letsgrowapple.com/connect/upload/files/2022/06/8QFsLrzzeZeVwR7EIjwn\_06\_528\_d72a12b307571f392c179688cd5b9\_file.pdf

http://aprendeconmontessori.com/?p=1178

https://storage.googleapis.com/wiwonder/upload/files/2022/06/mSCuaL9XdbZJv5LjHDS6\_06\_528d72a12b307571f392c179688cd5b9\_file.pdf